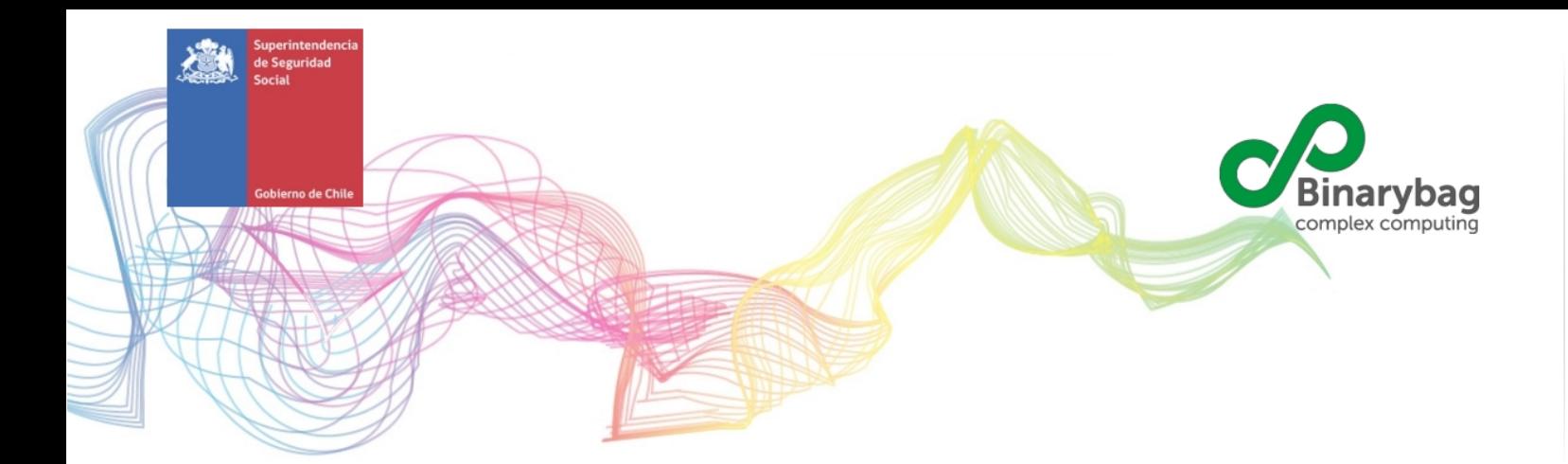

# **Descripciones WEB SERVICES**

# **SISESAT SUSESO**

Junio 2020

# **Introducción**

El objetivo del presente documento es describir los Web Services que los distintos actores deben utilizar para operar con el SISESAT, en particular la autenticación y el ingreso de documentos electrónicos.

Los códigos de retorno que entrega un módulo específico del Web Service se encuentran en los documentos:

Anexo SISESAT CAPACITACIONES Tablas Codigo Mensajeria vx.x.pdf Anexo\_SISESAT\_EVAST\_Tablas\_Codigos\_Mensajeria\_Vx.x.pdf Anexo\_SISESAT\_Tablas\_Codigos\_Mensajeria\_PREV\_CAP\_vx.x.doc Anexo\_SISESAT\_RALF\_2018\_Tablas\_Codigos\_Mensajeria\_vx.x.pdf Anexo\_SISESAT\_RALF\_IDT\_Tablas\_Codigos\_Mensajeria\_vx.x.pdf

Donde x.x es el número de versión. Las versiones oficiales de estos documentos son publicadas en la sección Documentación Técnica de SISESAT, en el sitio web de la SUSESO.

# **WS Token**

El siguiente Web Service, publicado por SISESAT y consumido por la entidad que desea interactuar con el sistema, tiene como objetivo autenticar al usuario y entregar un token de seguridad, el cual tiene un periodo limitado de 60 minutos de validez.

Las funciones que permite este Web Service son:

- Entregar o crear token
- Validar si un usuario está con token vigente

Nombre método: WSToken

URL producción:<http://siatep.suseso.cl:8888/SusesoSiatep/WSToken?wsdl> URL QA:<http://siatepqa.suseso.cl:8888/Siatep/WSToken?wsdl>

*Versiones con protocolo seguro*

URL producción:<https://siatep.suseso.cl/SusesoSiatep/WSToken?wsdl> URL QA:<https://siatepqa.suseso.cl/Siatep/WSToken?wsdl>

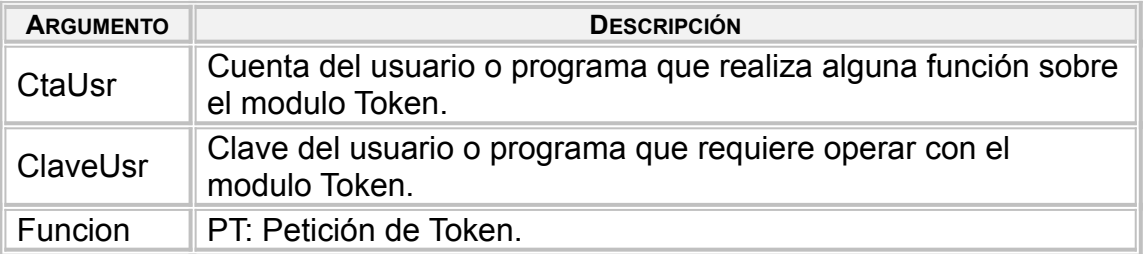

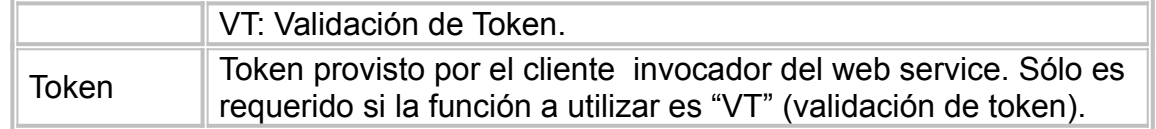

Salida que se genera cuando la función invocada es "PT" y la ejecución es exitosa, retorna el token creado:

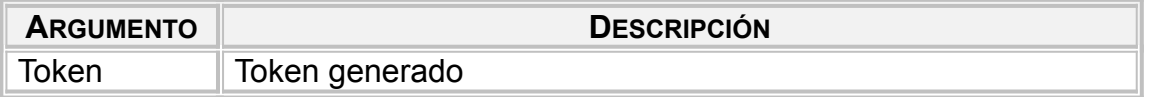

Salida que se genera cuando la función invocada es "VT" o cuando ha ocurrido un error:

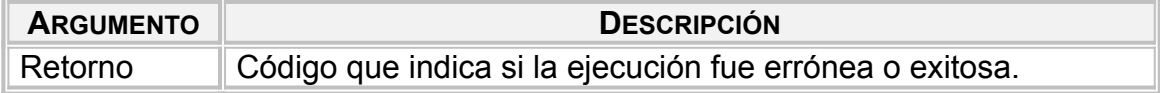

### *Validaciones Generales*

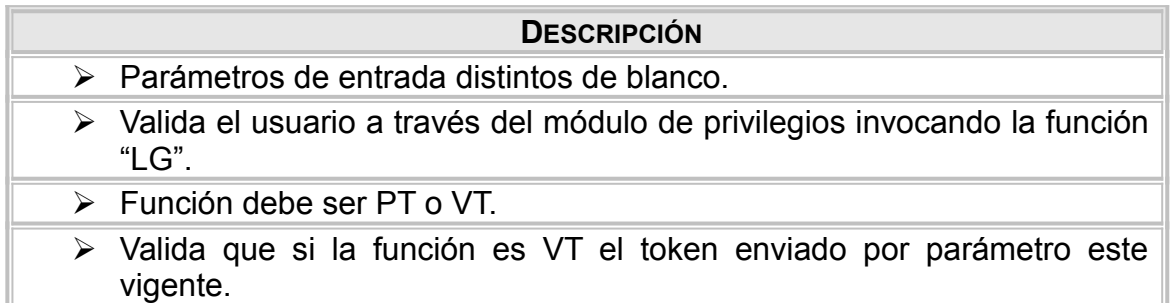

# **WS Ingreso de documento XML**

El siguiente Web Service, publicado por SISESAT y consumido por la entidad que desea ingresar un documento al sistema, tiene como objetivo recibir, validar e ingresar un documento electrónico.

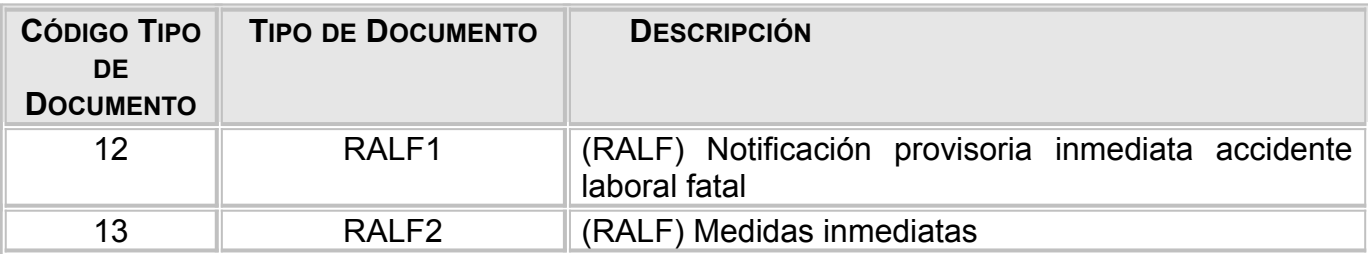

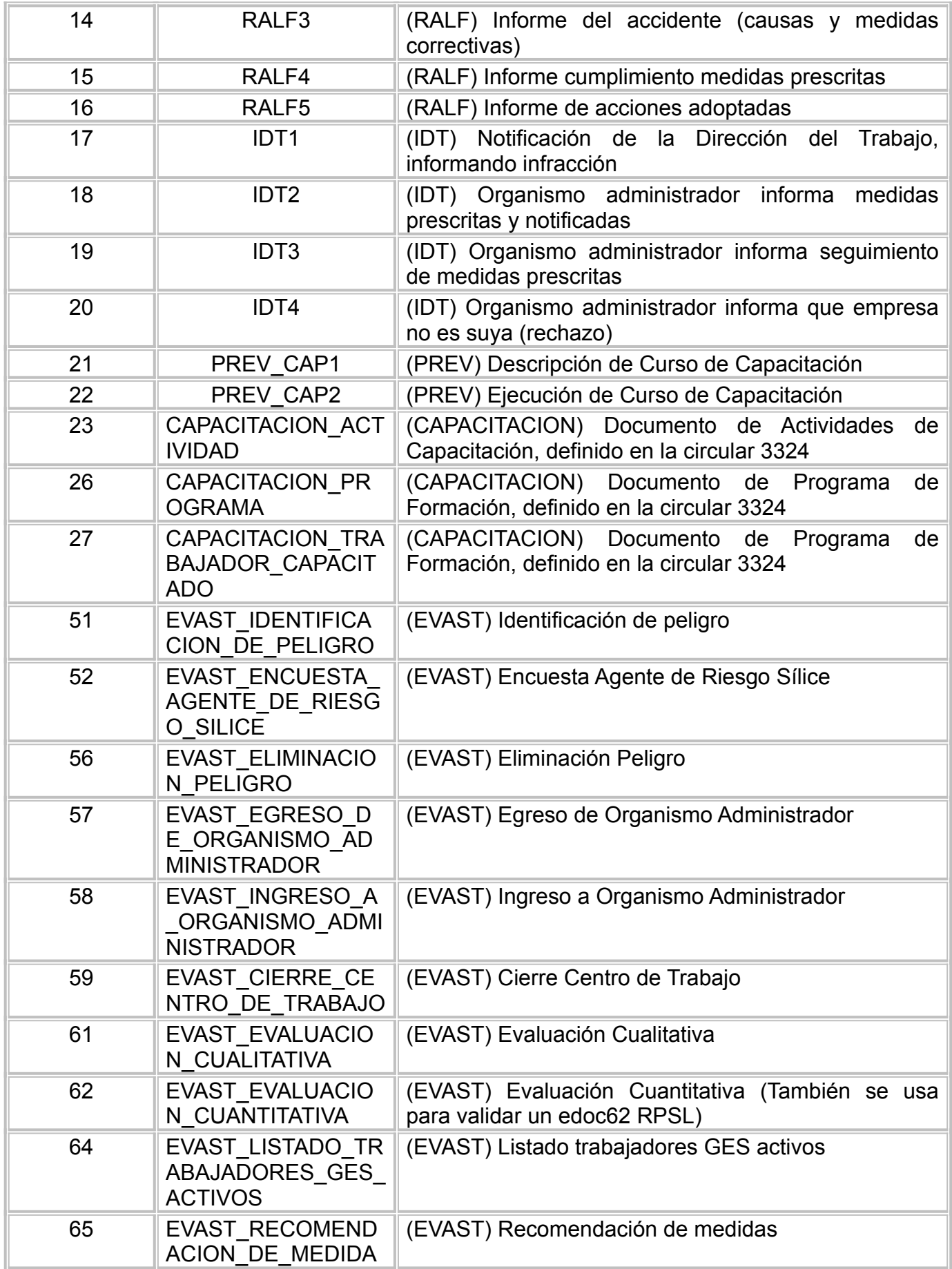

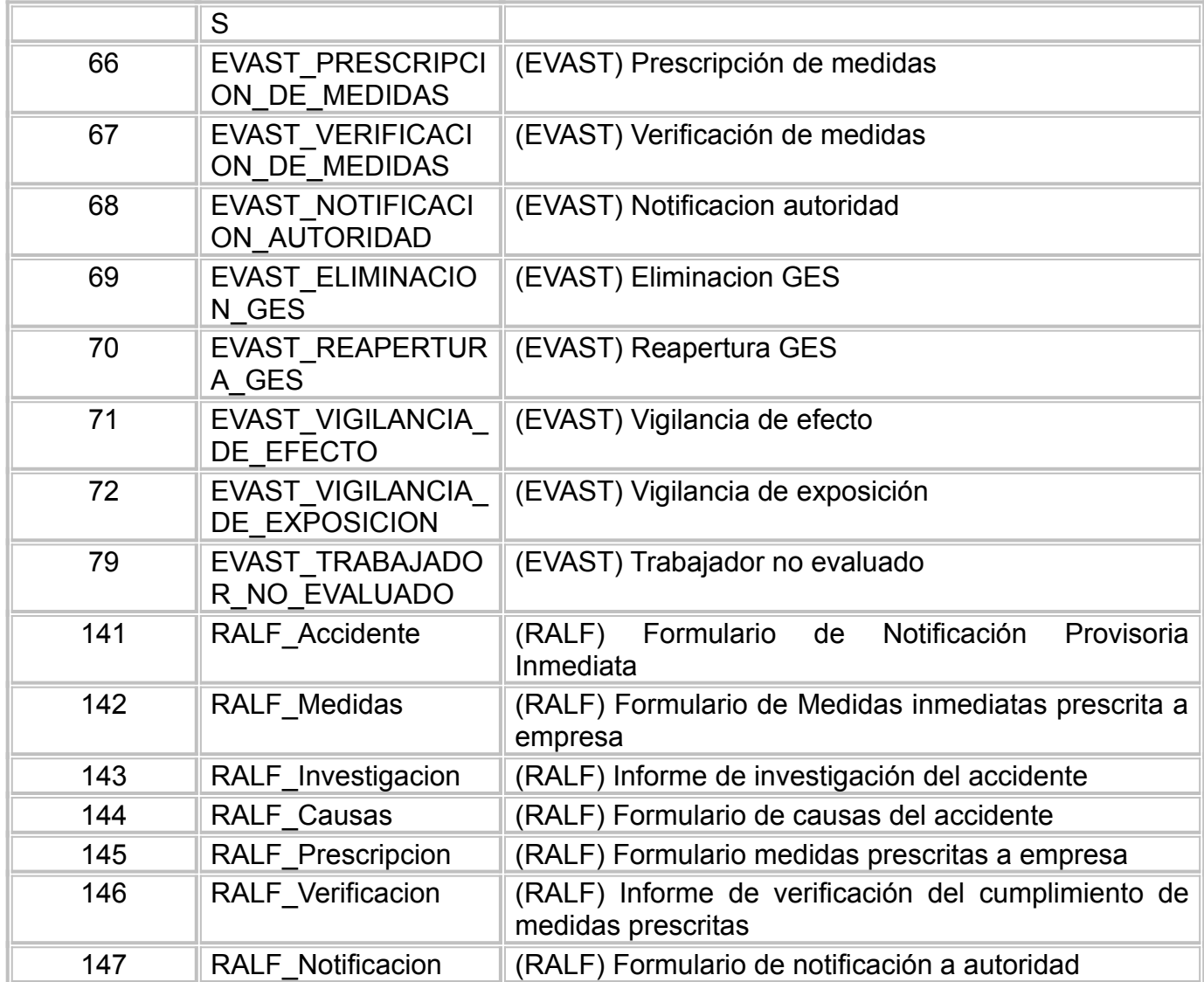

Nombre método: IngresoDoc

URL Producción:<http://sisesat.suseso.cl/server/wsdl> URL QA:<http://sisesatqa.suseso.cl/server/wsdl>

*Versiones con protocolo seguro* URL Producción:<https://sisesat.suseso.cl/server/wsdl> URL QA:<https://sisesatqa.suseso.cl/server/wsdl>

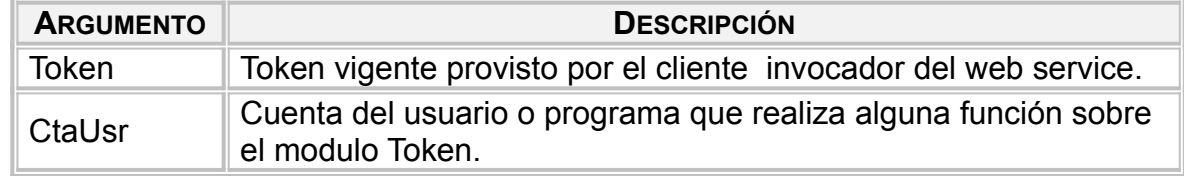

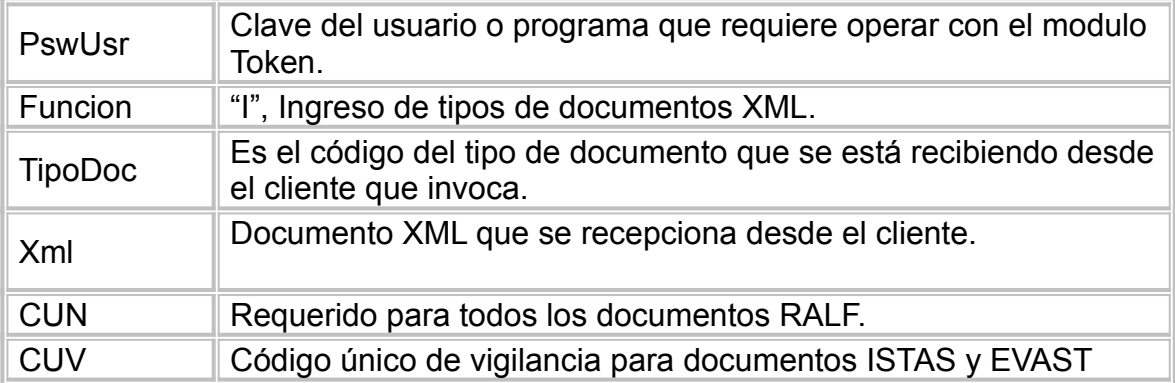

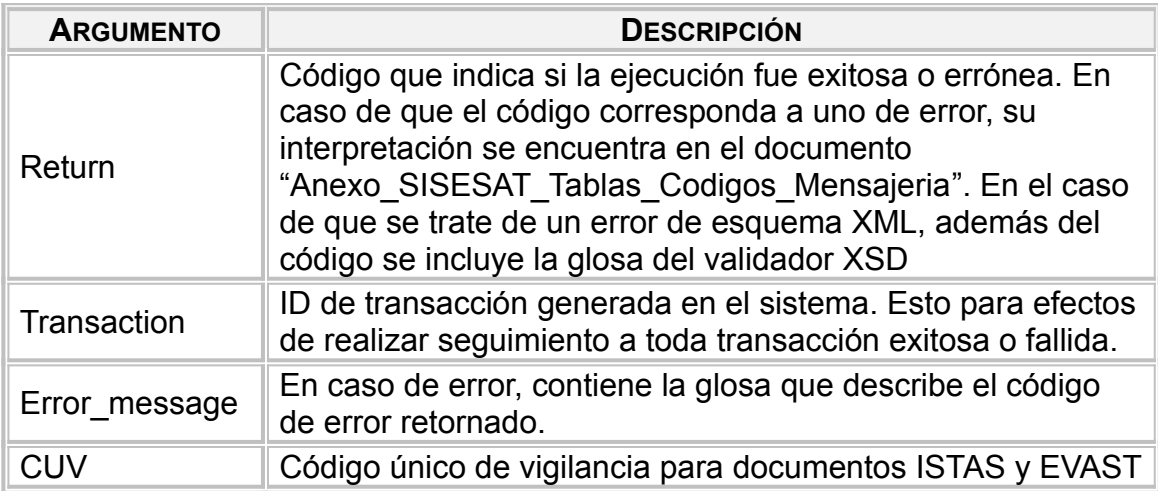

# **WS Ingreso de documento XML para SIATEP**

El siguiente Web Service, publicado por SISESAT y consumido por la entidad que desea ingresar un documento al sistema, tiene como objetivo recibir, validar e ingresar un documento electrónico.

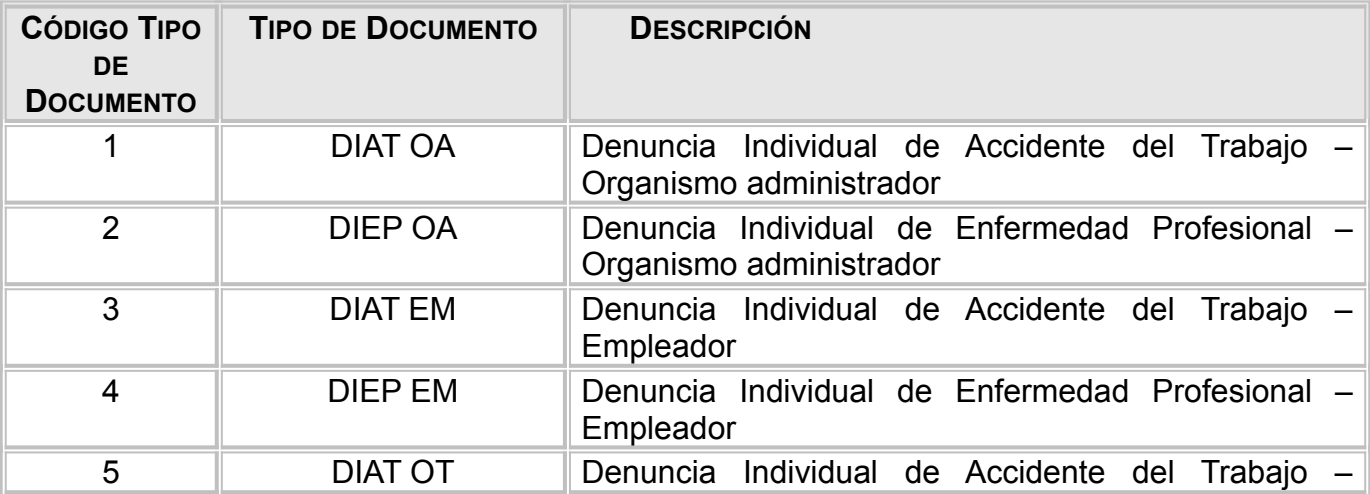

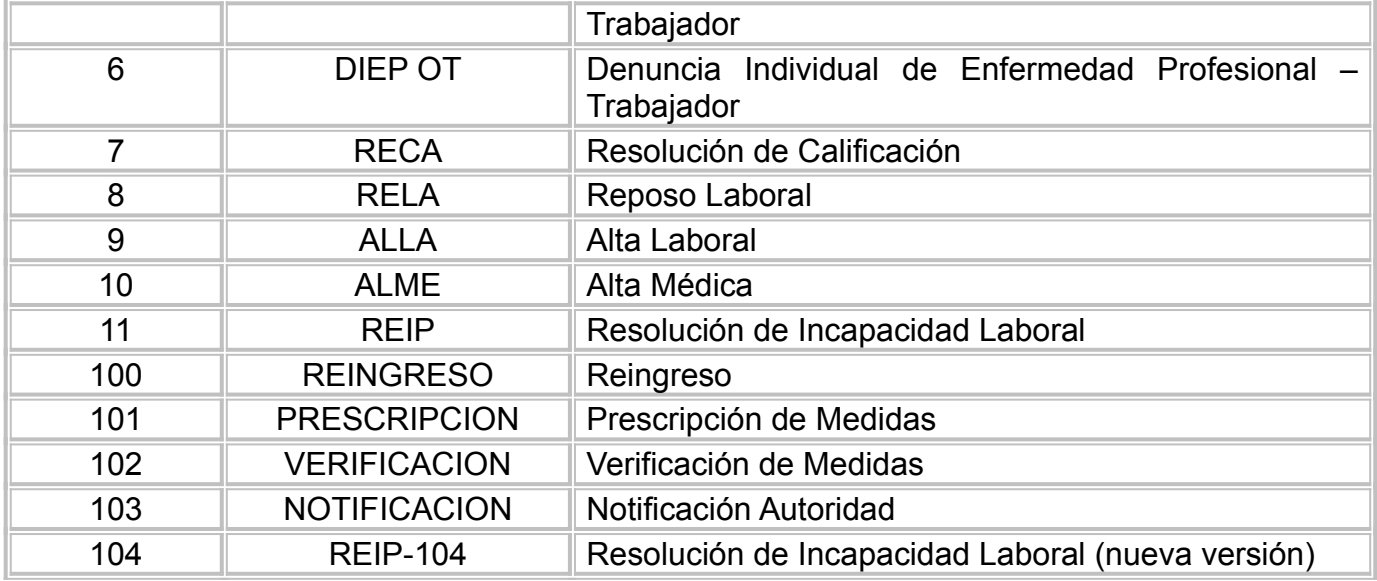

Nombre método: WsSiatepIng

URL Producción:<http://siatep.suseso.cl:8888/SusesoSiatep/WSIngreso?wsdl> URL QA:<http://siatepqa.suseso.cl:8888/Siatep/WSIngreso?wsdl>

#### *Versiones con protocolo seguro*

URL Producción:<https://siatep.suseso.cl/SusesoSiatep/WSIngreso?wsdl> URL QA:<https://siatepqa.suseso.cl/Siatep/WSIngreso?wsdl>

## *Entrada*

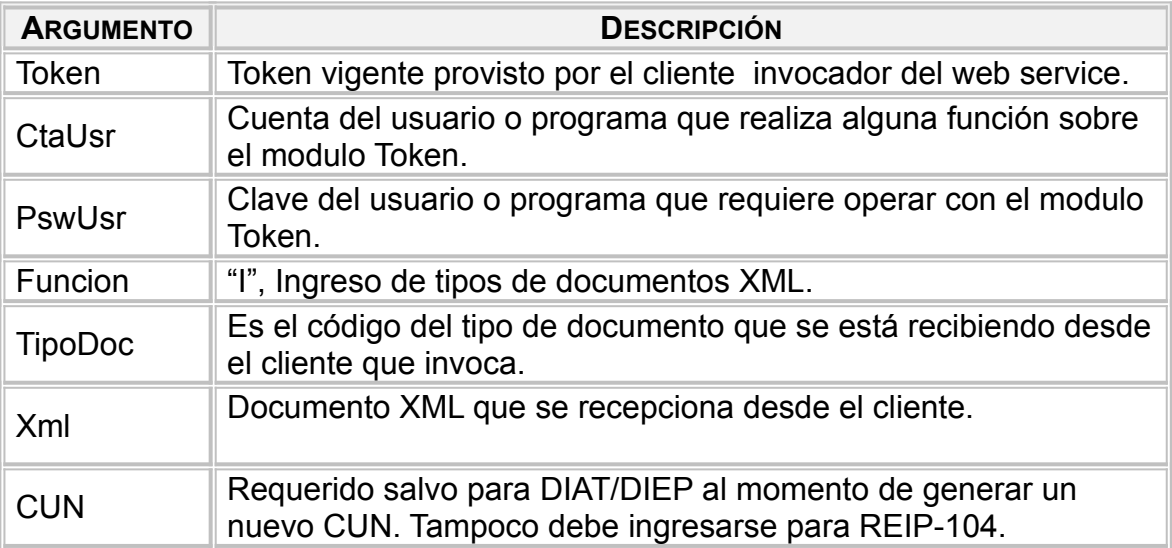

*Salida*

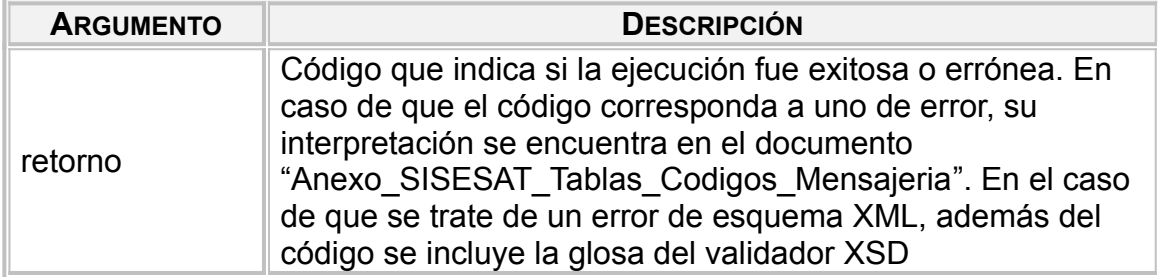

### *Validaciones Generales*

A continuación se listan las validaciones que se realizan al ingresar un documento. Las validaciones aquí mencionadas son bloqueantes, es decir, se rechazará el ingreso de un documento que no cumpla con todas las validaciones.

Cabe decir que las validaciones aplicadas a campos (Ej: RUT válido, fecha mayor o menor que), se ejecutan solamente si el campo existe.

Toda validación de RUT se refiere a la validación del dígito verificador usando módulo 11.

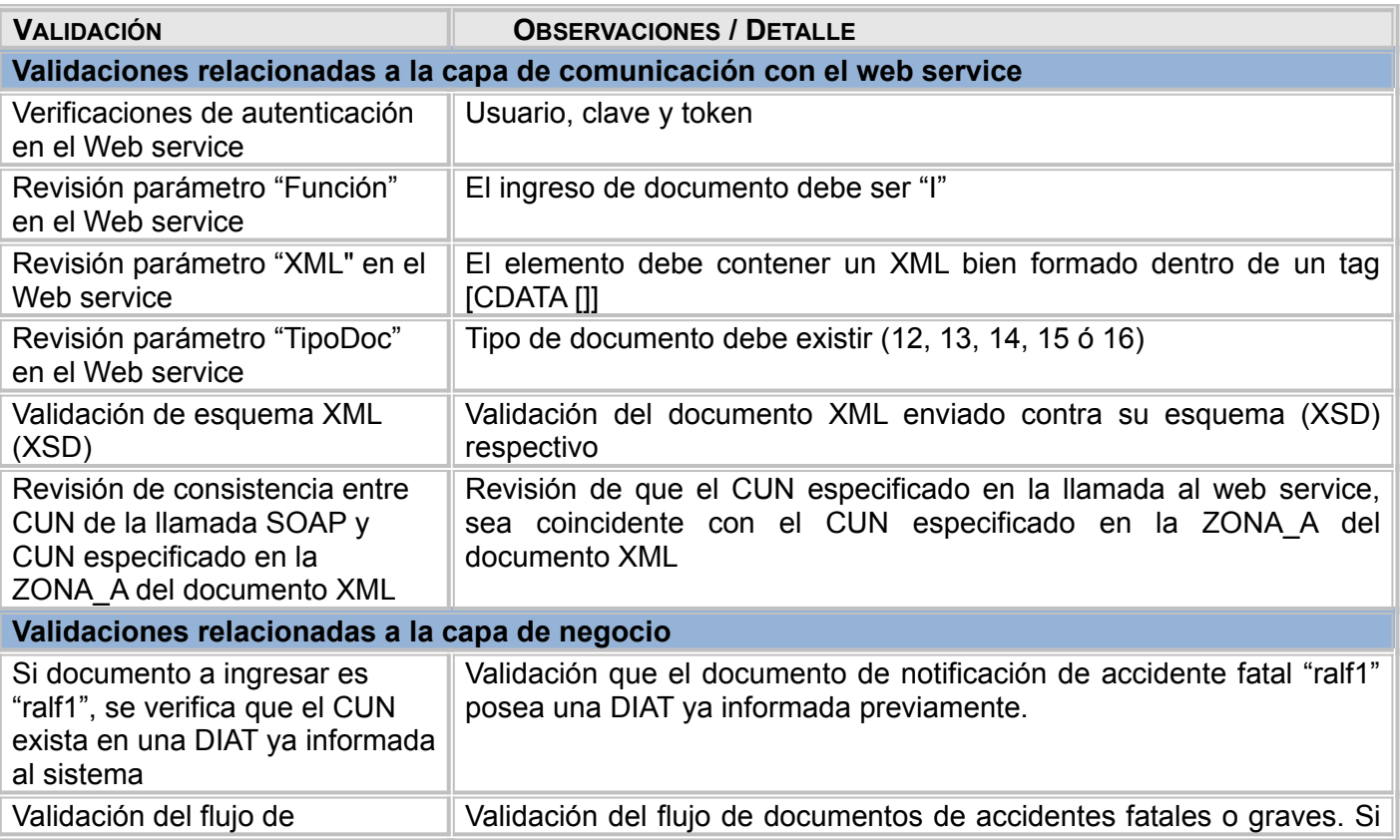

#### **Validaciones asociadas a documentos RALF (12-16)**

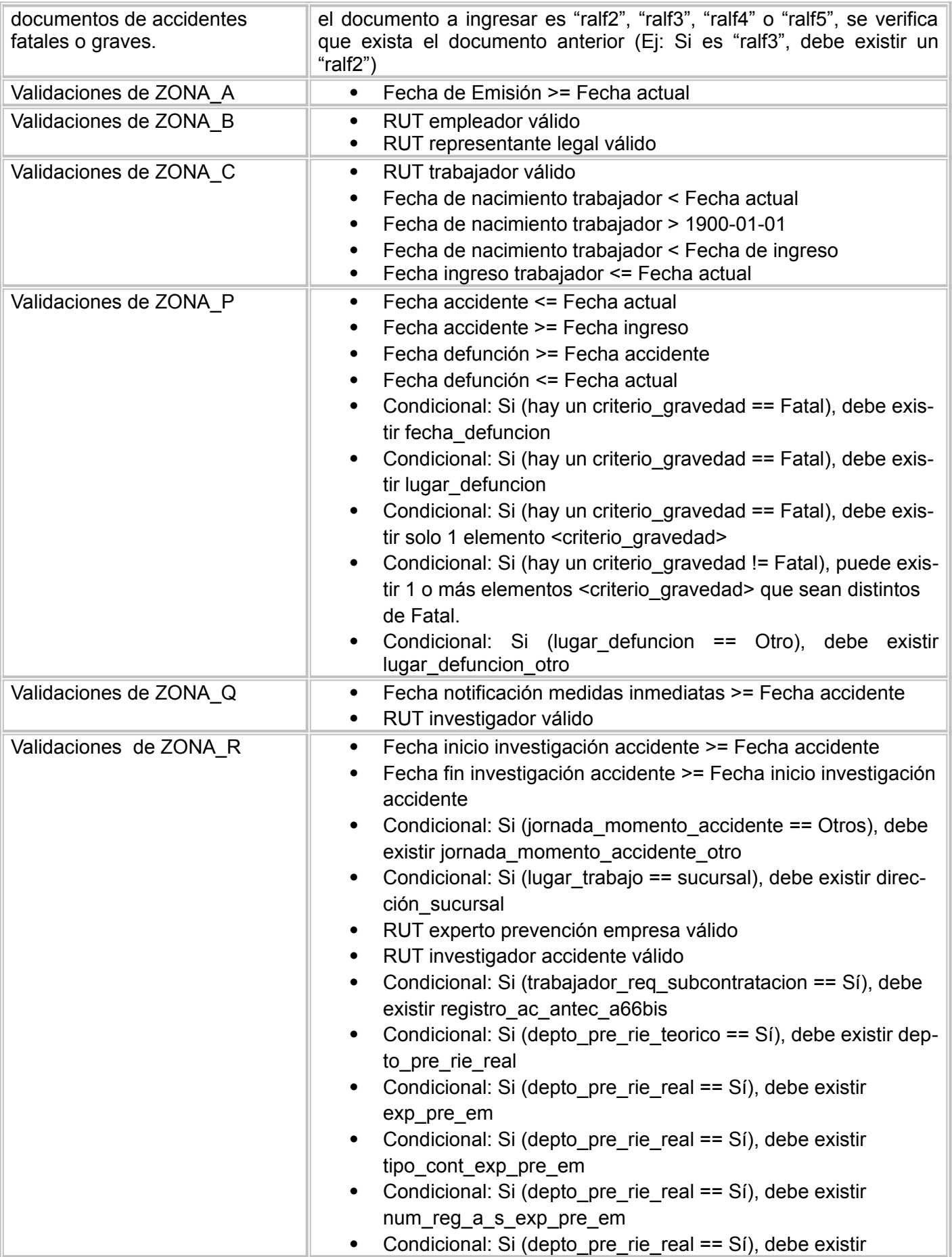

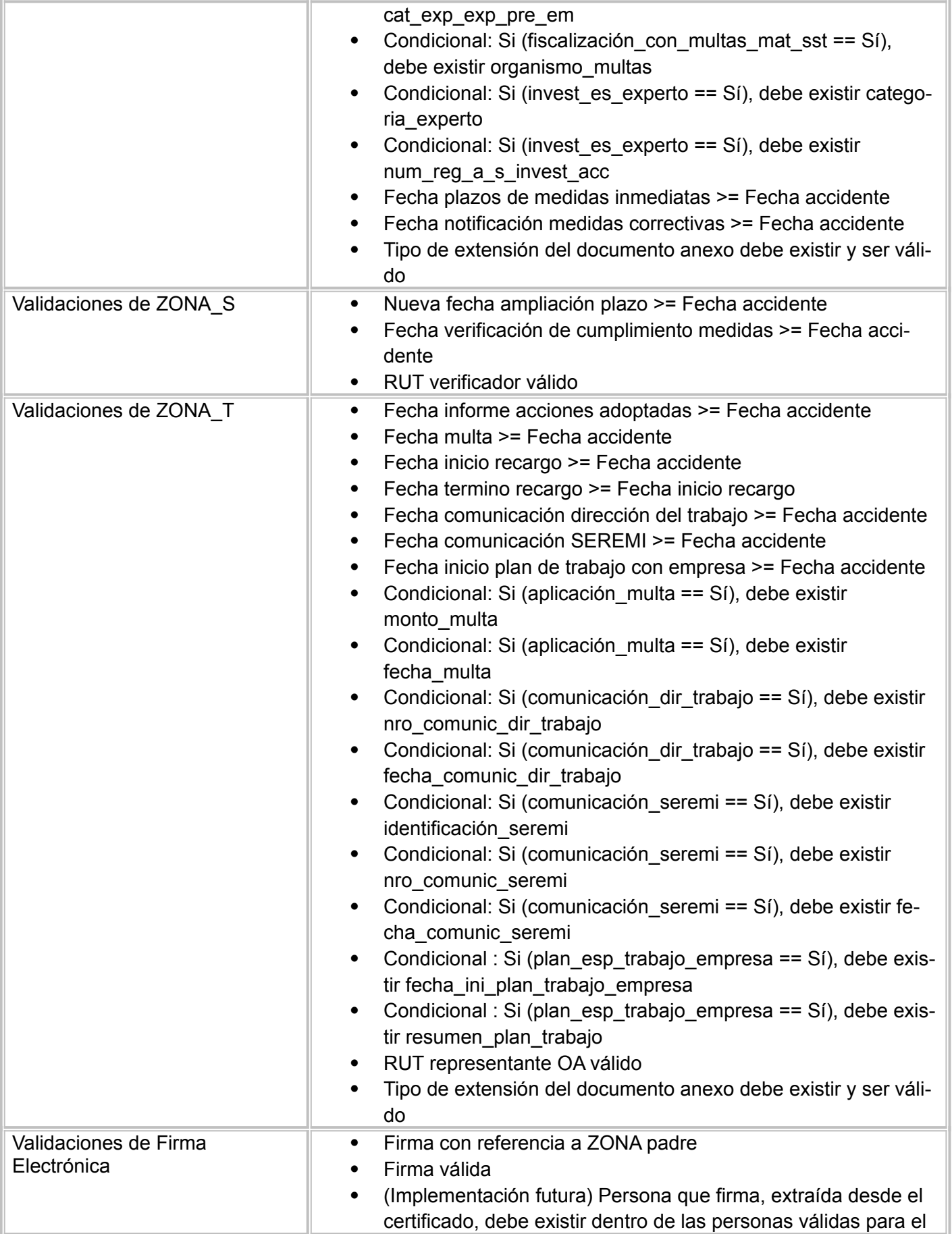

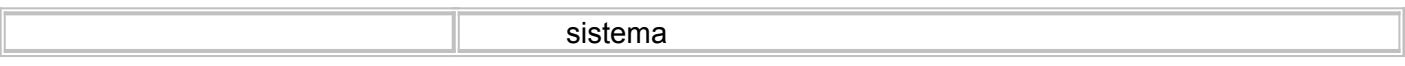

## **Validaciones asociadas a documentos RALF (141-147)**

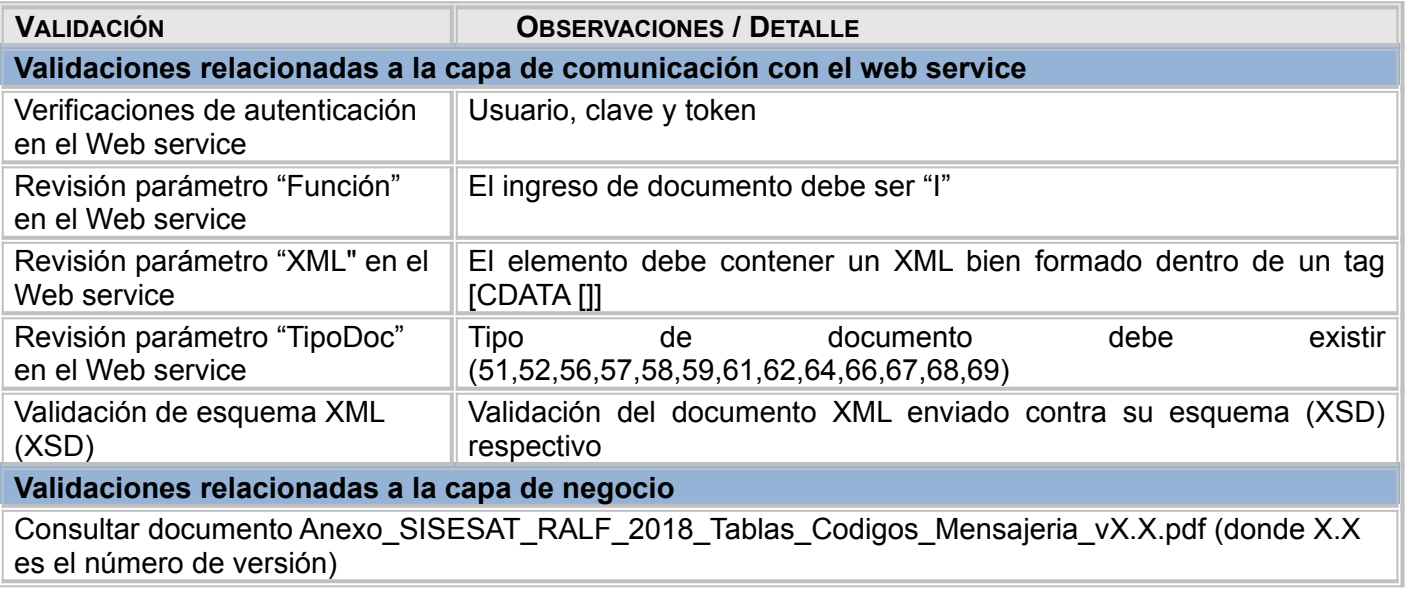

### **Validaciones asociadas a documentos de Infracciones DT**

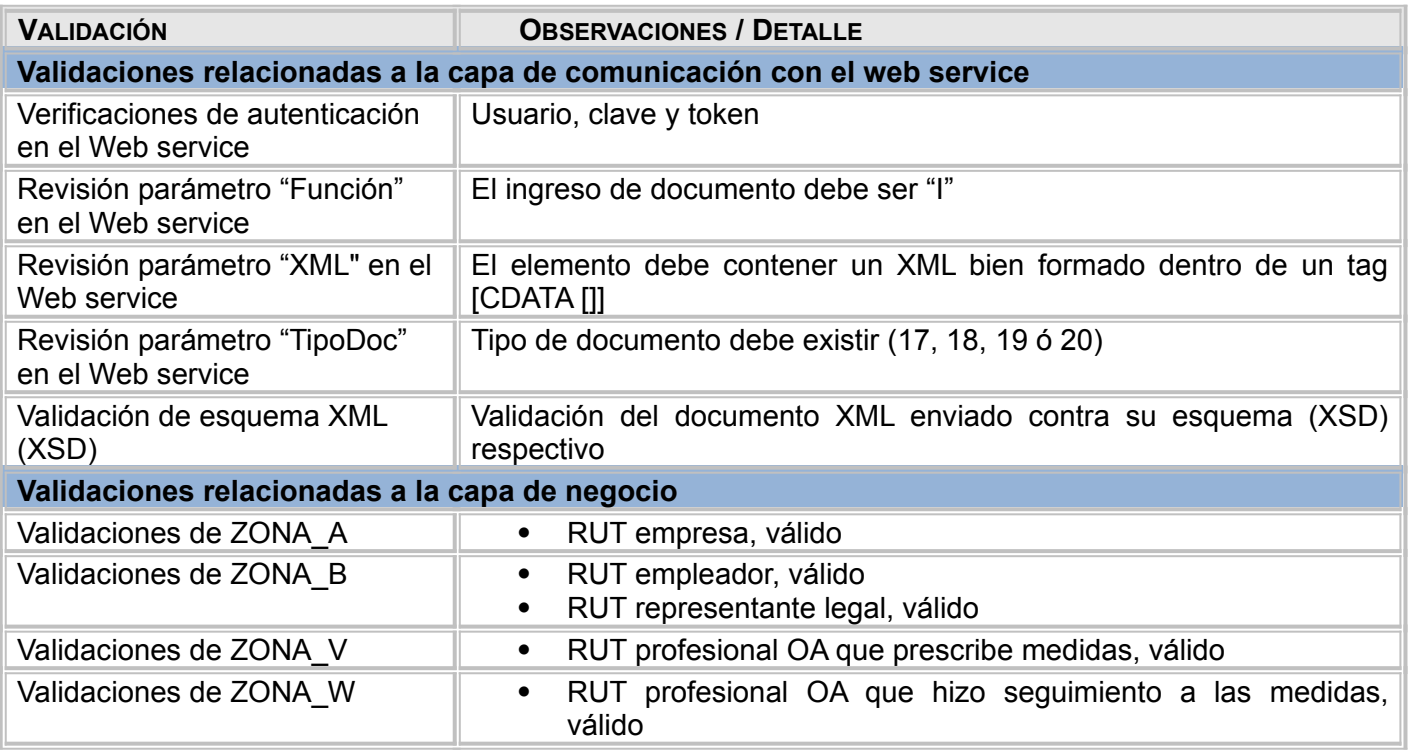

**Validaciones asociadas a documentos de EVAST – PLANESI**

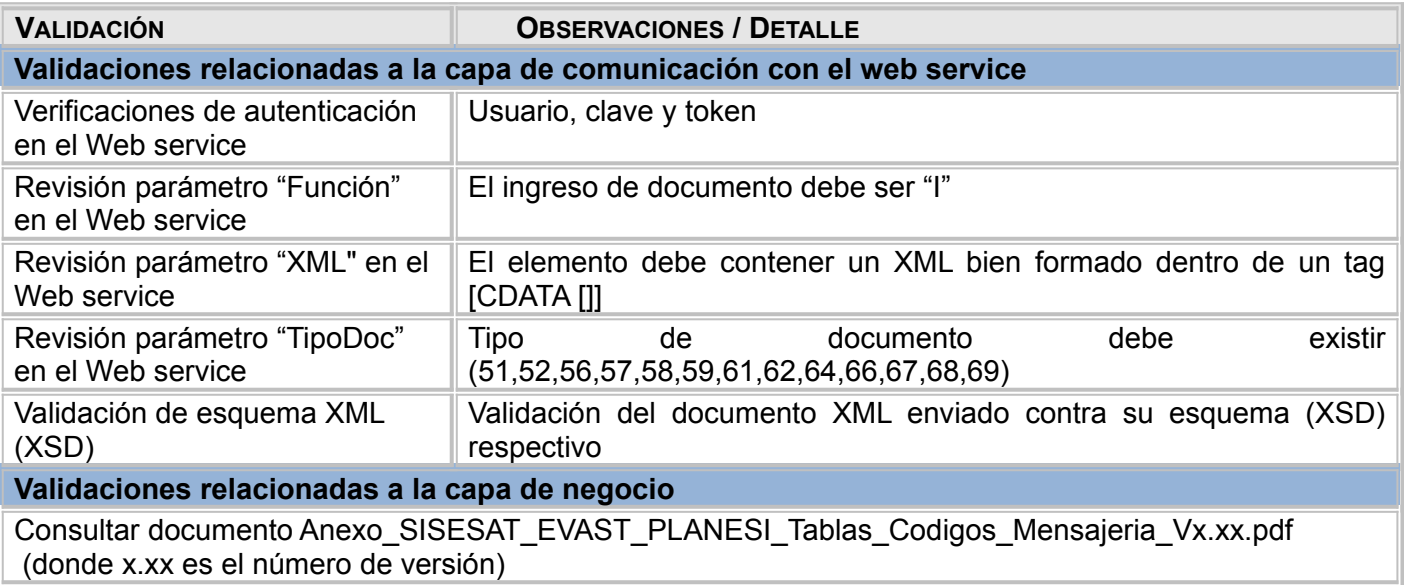

#### **Validaciones asociadas a documentos de CAPACITACION (23, 26, 27)**

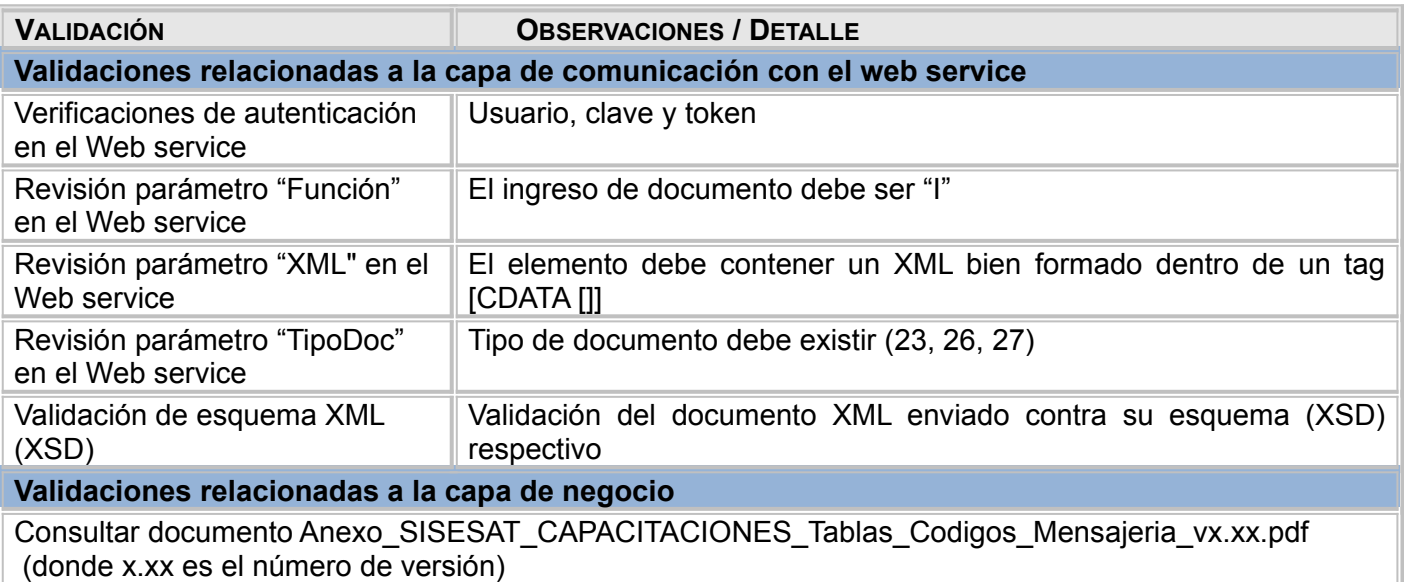

# **WS Anulación de documento XML**

El siguiente Web Service, publicado por SISESAT y consumido por la entidad administradora, tiene como objetivo anular uno o más documentos electrónicos.

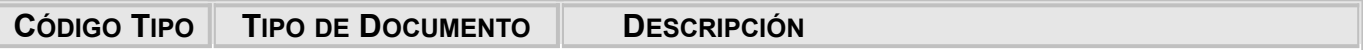

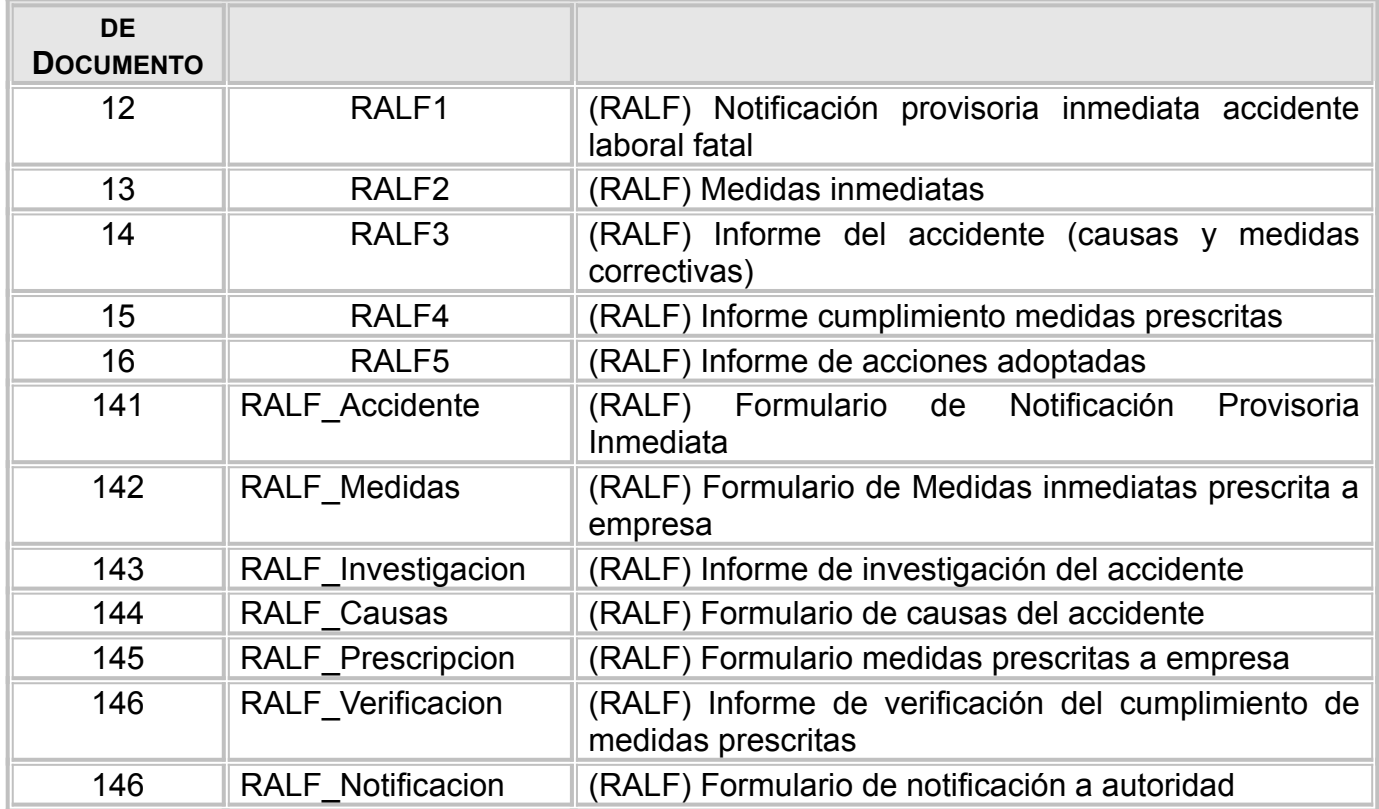

Nombre método: AnulacionDoc

URL Producción:<http://sisesat.suseso.cl/server/wsdl> URL QA:<http://sisesatqa.suseso.cl/server/wsdl>

*Versiones con protocolo seguro*

URL Producción:<https://sisesat.suseso.cl/server/wsdl> URL QA:<https://sisesatqa.suseso.cl/server/wsdl>

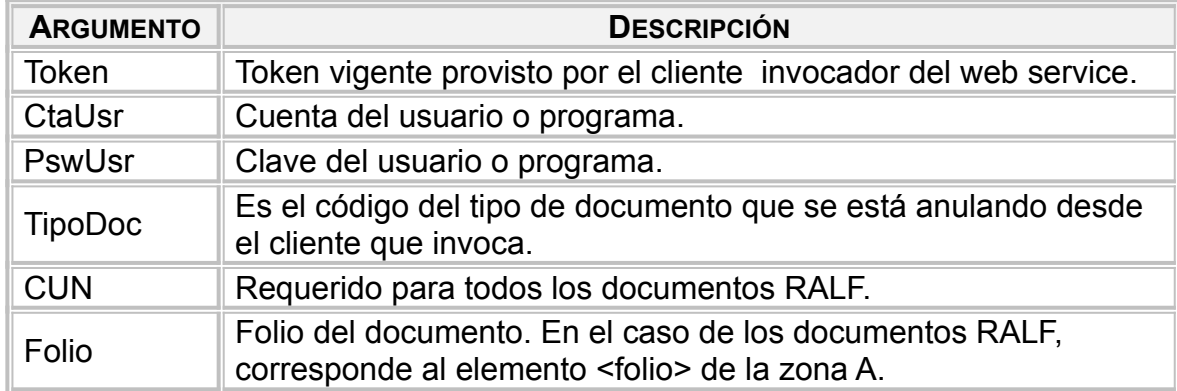

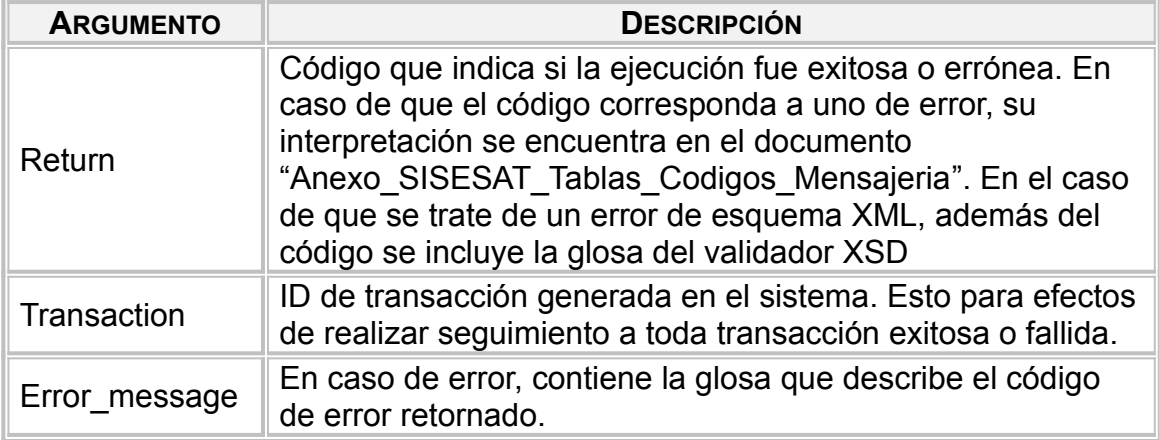

## *Validaciones Generales*

El WS de anulación verifica que existan documentos que tengan el CUN, tipo documento y folio ingresados, y que no hayan sido anulados anteriormente. Si existen documentos que tengan estas características, el WS tendrá un código de retorno igual a -40 (exitoso).

# **WS Anulación de documento XML - EVAST**

El siguiente Web Service, publicado por SISESAT y consumido por la entidad administradora, tiene como objetivo anular uno o más documentos electrónicos.

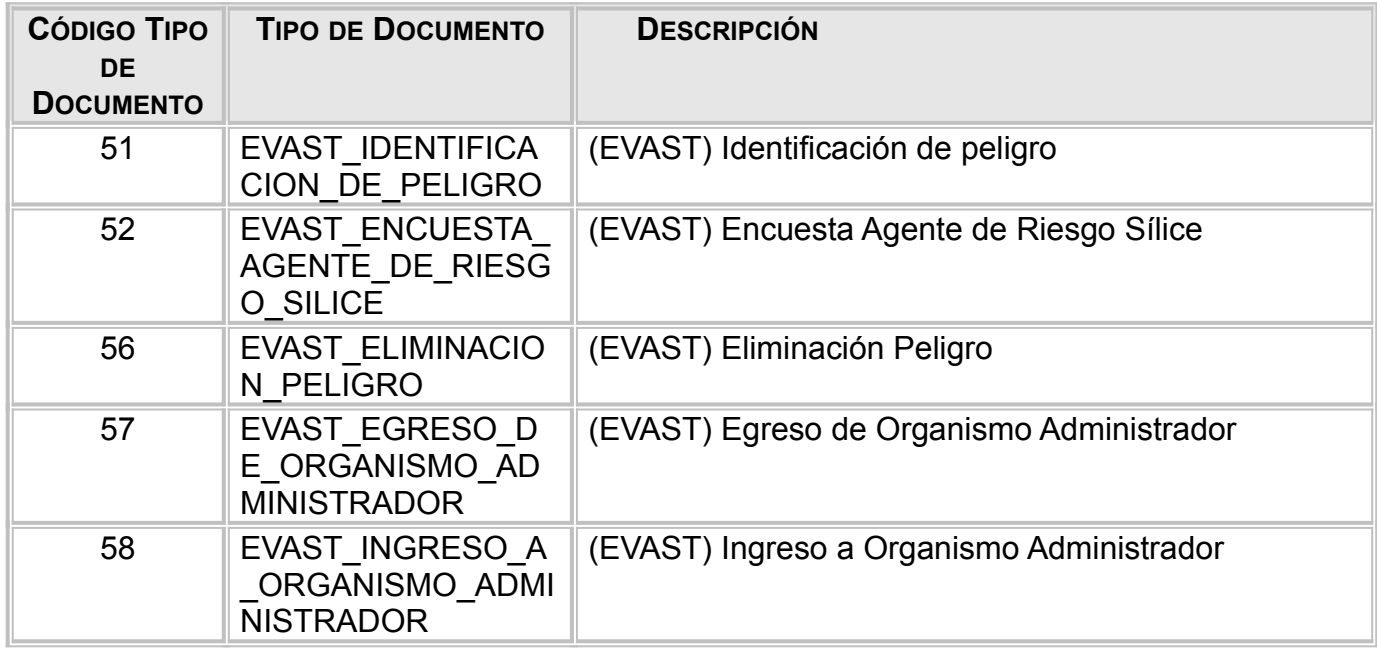

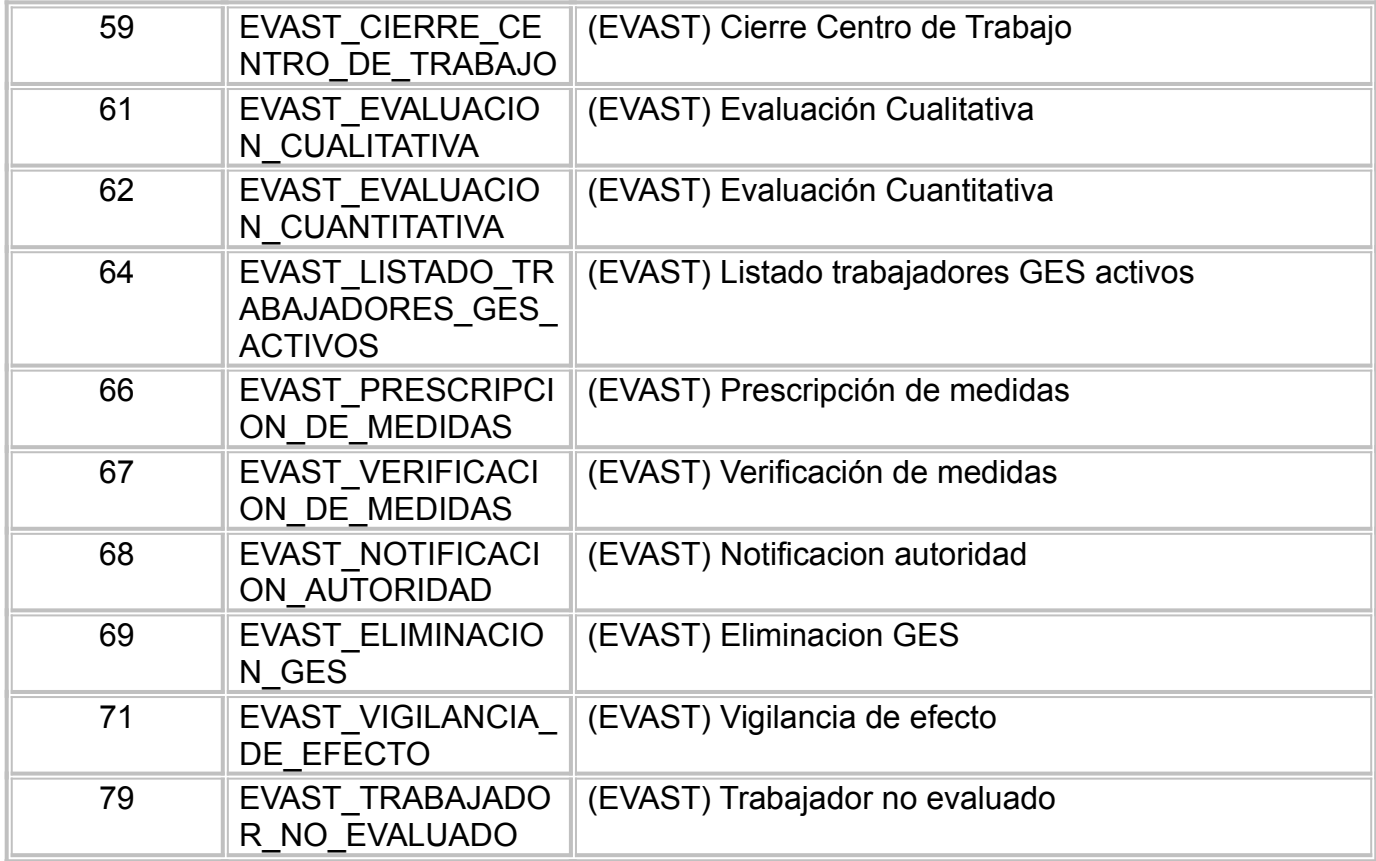

Nombre método: AnulacionDocEvast

URL Producción:<http://sisesat.suseso.cl/server/wsdl> URL QA:<http://sisesatqa.suseso.cl/server/wsdl>

*Versiones con protocolo seguro* URL Producción:<https://sisesat.suseso.cl/server/wsdl> URL QA:<https://sisesatqa.suseso.cl/server/wsdl>

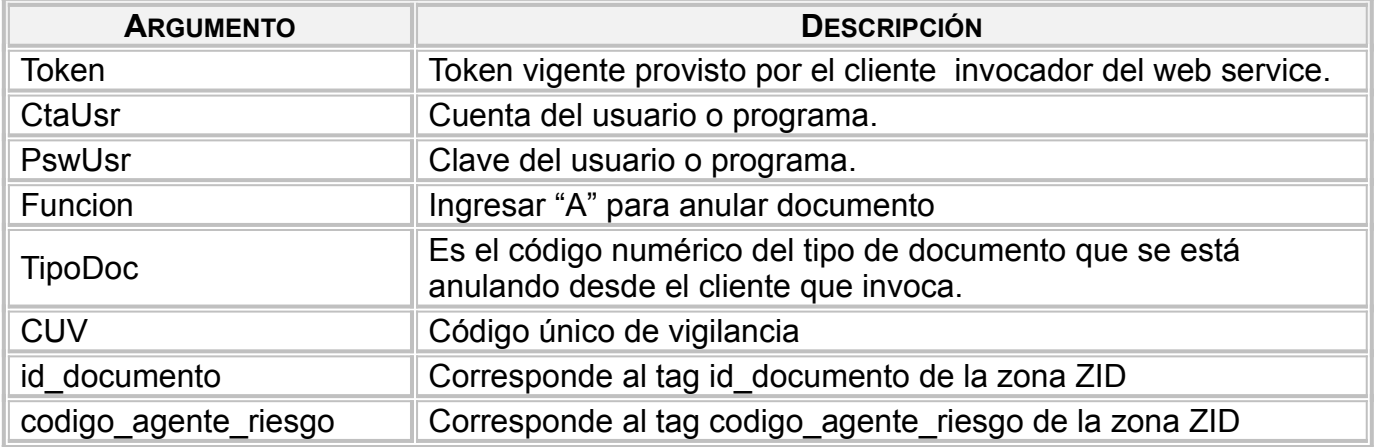

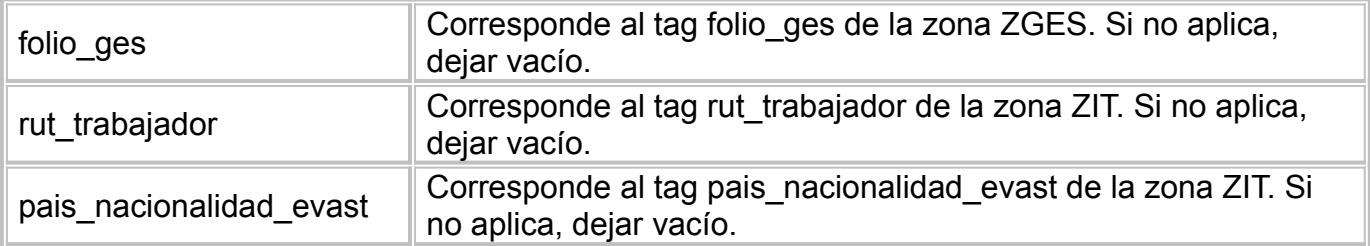

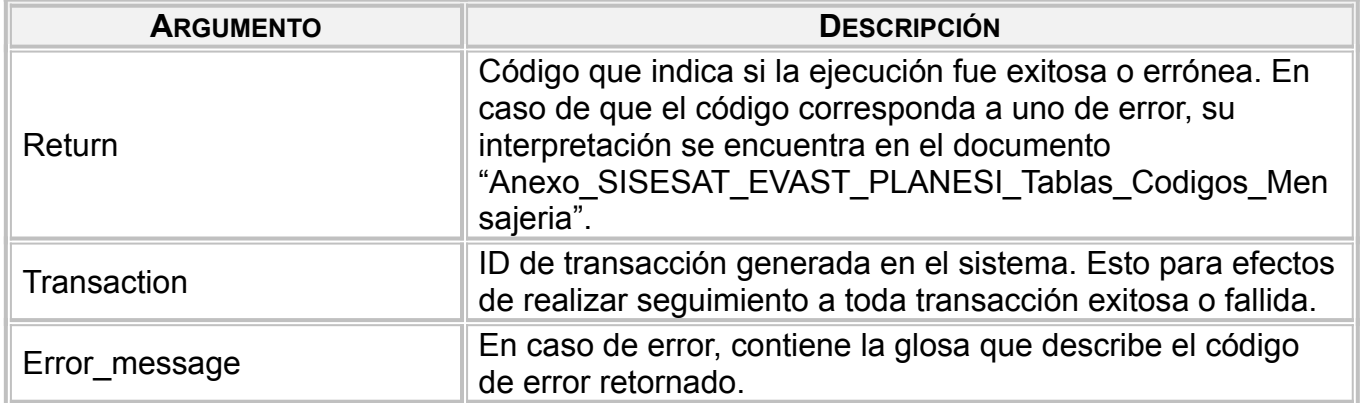

## *Validaciones Generales*

El WS de anulación verifica que existan documentos que tengan el CUV, tipo documento, id documento, folio GES (donde aplique), rut y nacionalidad de trabajador (donde aplique), y que no hayan sido anulados anteriormente. Si existen documentos que tengan estas características, el WS tendrá un código de retorno igual a -40 (exitoso).

# **WS Eventos - EVAST**

Este Web Service, publicado por SISESAT y consumido por la entidad administradora, tiene como objetivo informar sobre los cuestionarios ISTAS21 que hayan terminado en el período que se consulta, y que se encuentran con edocs 62 en estado 'Pendiente de Aprobar y Firmar'.

#### Nombre método: Eventos

URL Producción:<http://sisesat.suseso.cl/server/wsdl> URL QA:<http://sisesatqa.suseso.cl/server/wsdl>

*Versiones con protocolo seguro* URL Producción:<https://sisesat.suseso.cl/server/wsdl> URL QA:<https://sisesatqa.suseso.cl/server/wsdl>

#### *Entrada*

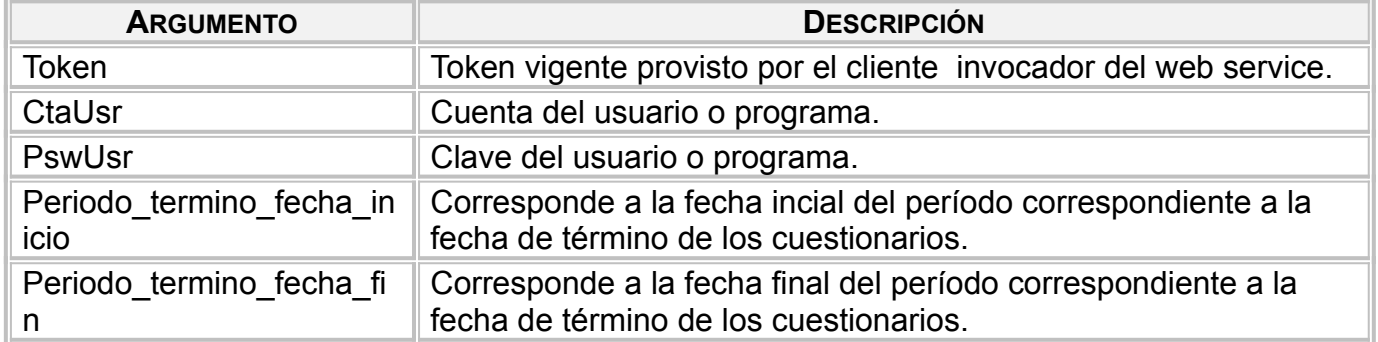

#### *Salida*

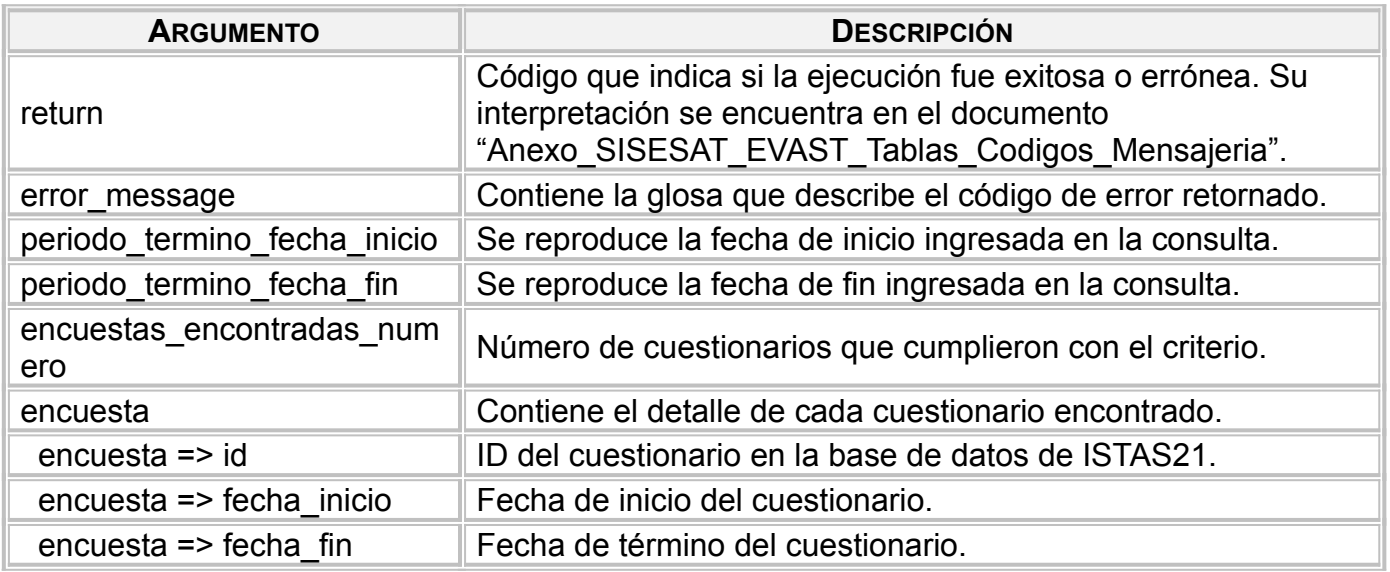

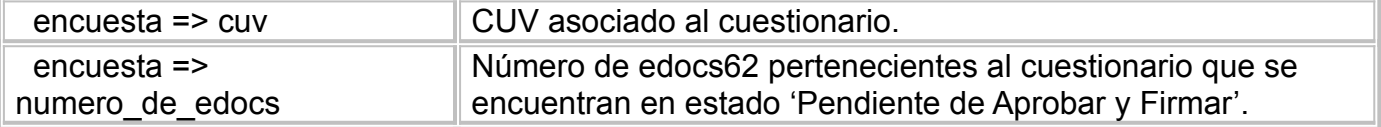

### *Validaciones Generales*

El WS Eventos verifica que las credenciales del usuario sean correctas, que se ingresen fechas válidas y que exista la OA asociada al usuario. De encontrarse cuestionarios en el período, se devolverá el error -320, de no haber cuestionarios en el período se obtendrá el error -325. Si ambas fechas tienen formato inválido u otro error asociado, ellos se mostrarán con el formato 'error\_fecha\_inicio/error\_fecha\_termino'.

# **WS DescargaXML62 - EVAST**

Este Web Service, publicado por SISESAT y consumido por la entidad administradora, tiene como objetivo suministrar a la entidad administradora los XML de los edocs 62 en estado 'Pendiente de Aprobar y Firmar' correspondiente al listado de ids de cuestionarios ISTAS21 suministrados por la entidad administradora en base a la respuesta que obtuvo del consumo del WS 'Eventos'.

Nombre método: DescargaXML62

URL Producción:<http://sisesat.suseso.cl/server/wsdl> URL QA:<http://sisesatqa.suseso.cl/server/wsdl>

*Versiones con protocolo seguro* URL Producción:<https://sisesat.suseso.cl/server/wsdl> URL QA:<https://sisesatqa.suseso.cl/server/wsdl>

#### *Entrada*

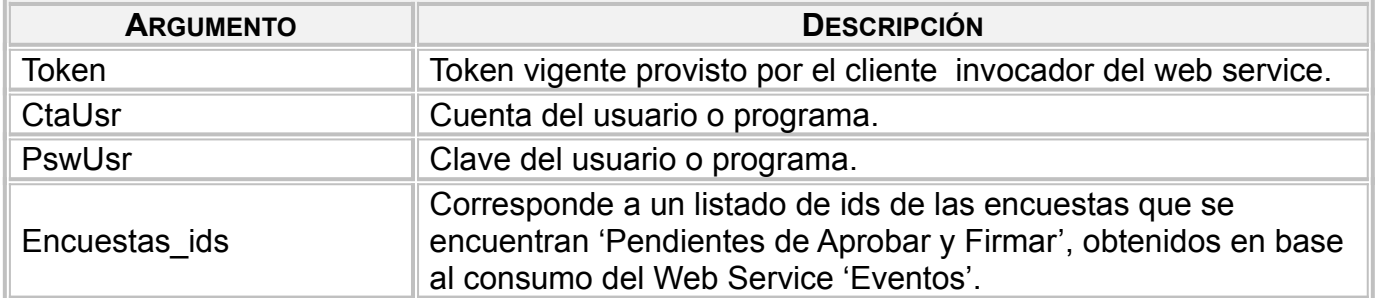

#### *Salida*

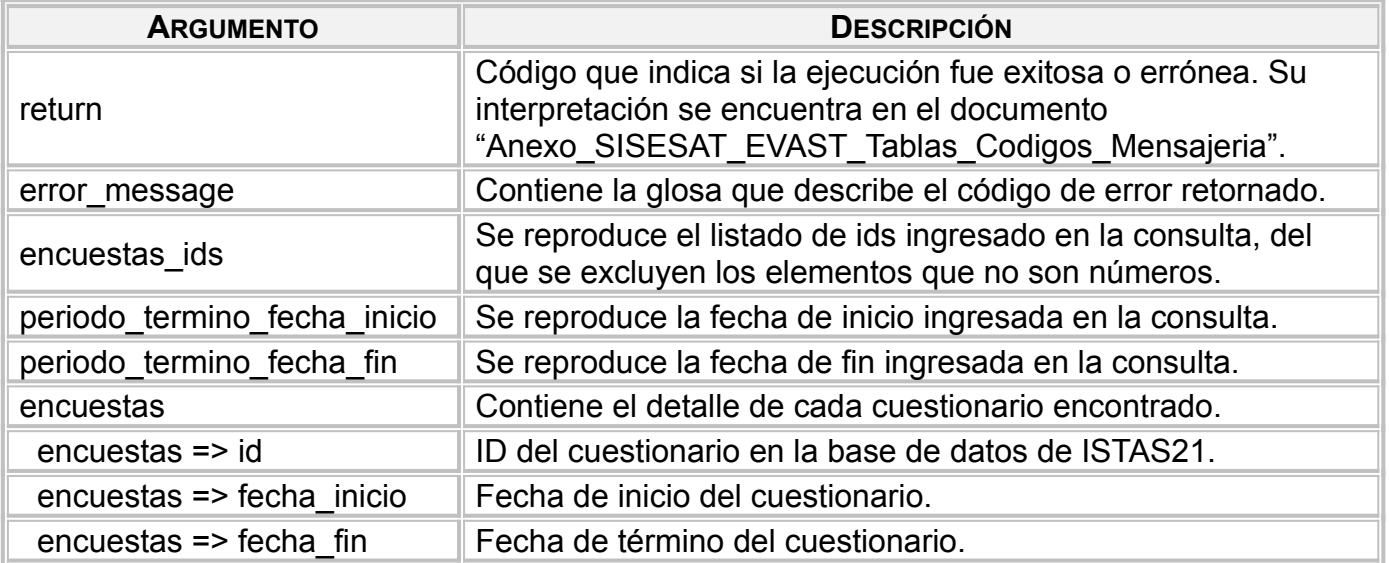

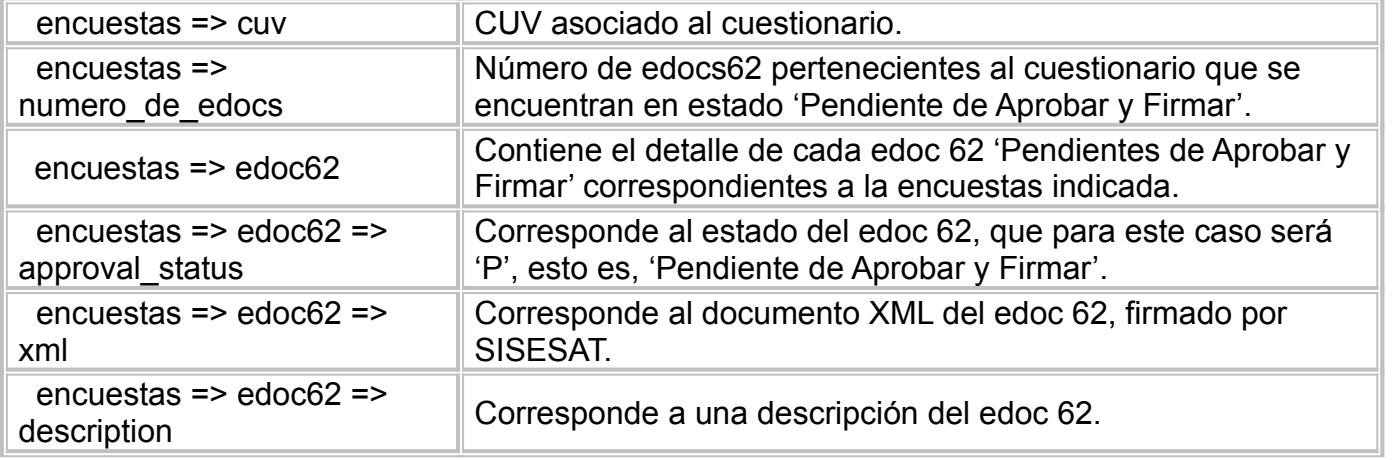

## *Validaciones Generales*

El WS DescargaXML62 verifica que las credenciales del usuario sean correctas, que se ingrese un listado válido de ids de encuestas y que exista la OA asociada al usuario. De encontrarse cuestionarios, se devolverá el error - 320, de no haber cuestionarios en el período se obtendrá el error -325. Si ambas fechas tienen formato inválido u otro error asociado, ellos se mostrarán con el formato 'error\_fecha\_inicio/error\_fecha\_termino'.